### **PORTÁLOVÉ SYSTÉMY**

#### **Přednáška č. 2**

Jan Górecki

gorecki@opf.slu.cz

# Prostředí portálů

#### **Internet**

- Celosvětový systém navzájem propojených počítačových sítí
- Služby
	- WWW
	- E-mail
	- FTP
	- VoIP
	- Instant messaging
	- DNS domény
	- Sdílení souborů
	- Připojení ke vzdálenému počítači
	- Cloud

### • HTML (HyperText Markup Language)

- Značkovací jazyk pro hypertext
- Od roku 2007 se opět vyvíjí
- Dokončuje se specifikace verze 5 (navrhována konsorciem firem W3C)

#### • XHTML (Extensible Hypertext Markup Language )

- značkovací jazyk pro tvorbu hypertextových dokumentů v prostředí WWW vyvinutý W3C (mezinárodní konsorcium, jehož členové společně s veřejností vyvíjejí webové standardy pro World Wide Web)
- Vývoj XHTML 2.0 **slepá větev**

### CSS (Cascading Style Sheets)

- Jazyk pro popis způsobu zobrazení stránek napsaných v jazycích HTML, XHTML nebo WML (Wireless MarkUp Language)
- Aktuálním standardem je verze CSS3 (konsorcium W3C)
- **Hlavním smyslem je umožnit návrhářům oddělit vzhled dokumentu od jeho struktury a obsahu**

### PHP (Hypertext Preprocessor)

- Skriptovací programovací jazyk, určený především pro programování dynamických internetových stránek
- Začleňuje se přímo do struktury jazyka HTML

### • JAVA

- objektově orientovaný programovací jazyk
- Čipové karty (JavaCard)
- Mobilní telefony (JavaME)
- Aplikace pro desktopové aplikace (JavaSE)
- Distribuované třívrstvé systémy (JavaEE)
- Od roku 2007 JAVA vyvíjena jako opensource

- HTML lze kódovat pomocí SGML (Standard Generalized Markup Language) - **HTML**
	- SGML je univerzální značkovací metajazyk, který umožňuje definovat značkovací jazyky jako své vlastní podmnožiny
- Budeme se věnovat verzi 5
	- v této verzi lze používat i všechny prvky známé z verze 4
	- přehled motivací a nápadů, jak a proč HTML5 používat už dnes lze najít v [http://diveintohtml5.info](http://diveintohtml5.info/) (nebo česky [http://kniha.html5.cz/\)](http://kniha.html5.cz/)
	- Podporují **Chrome, Firefox, IE, Opera, Safari, Edge**.

### • **Dokument HTML**

- textový formát (ASCII)
- přípona .htm, .html
- není nutná kompilace do binárního nebo jiného kódu
- soubory v binárním tvaru (obrázky, zvuky) nejsou přímo součástí souboru HTML, jsou na ně umístěny pouze odkazy

### • **Elementy**

- části www stránky (HTML dokumentu)
- např. odstavec, tabulka, obrázek, nadpis

### • **Příkazy jazyka (Tags, značky)**

– značení elementů v HTML dokumentu

#### • <jméno\_příkazu [p1=h1 ... pn=hn]> element </jméno\_příkazu> • **Formát příkazu HTML**

- **p1, p2, …, pn**
	- parametry příkazu
	- odděleny mezerami (tabelátory nebo oddělovači řádků)
	- pořadí není v rámci příkazu významné

#### – **h1, h2, …, hn**

- hodnota parametru
- u HTML uvozovky povinné v případě textu s mezerami
- délka hodnoty parametru max. 1024 znaků

#### Příklad:

<A HREF="http://www.odkaz.cz">text odkazu</A>

### • **Párové příkazy**

- počáteční, koncový příkaz
- uzavírají mezi sebe formátovaný element
- vymezují oblast, na kterou se formátování vztahuje

**<b>Tento text bude tučný**</b>a tento už ne.

### • **Vnořování párových příkazů**

– není dovoleno křížení (prohlížeče je však umožňují)

<b>**Tento text bude tučný**, <u>**tento tučný a podtržený**</u> **tento zase jen tučný**</b> a tento obyčejný.

### • **Nepárové příkazy**

- neobsahují koncový příkaz
- vztahují se na celý dokument nebo na element, který je sám o sobě vymezen (obrázek, čára)
- **<br>, <hr>,**

**<img src="figures/kolo.jpg" alt="moje nové kolo">**

<A HREF="http://www.odkaz.cz"> <IMG SRC="obrazek.gif" BORDER="0">

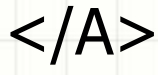

# **Obecná syntaxe jazyka HTML**

• u názvů příkazů nezáleží na velikosti písma (**<BODY>, <body>,<BoDy><bOdY>)** • dvě a více mezer v kódu mají význam jako jedna mezera

• konec řádku v kódu není speciálně označen (mezera)

• parametry příkazu nemusí být v uvozovkách (kromě textu s mezerami)

# **Obecná syntaxe jazyka HTML**

### • **HTML Komentáře**

- text poznámky se vkládá mezi značky **<!--a-->**
- ignorovány prohlížečem
- může obsahovat více řádků

## **Reakce prohlížeče na chyby**

– SGML tvrdí, že neznámý tag je prohlížečem ignorován a jiné druhy chyb by se měl prohlížeč snažit zobrazit. Nezobrazení SGML dokumentu je zapříčiněno větší chybou.

## **Struktura HTML dokumentu**

- Dokument ohraničen párovým příkazem **<html>**
- **1. Specifikace DTD (Document Type Definition)**
- definice použité verze jazyka dokumentu

### • **2. Hlavička dokumentu**

- ohraničena párovým příkazem **<head>**
- definiční část dokumentu
- informace o obsahu dokumentu (název, klíčová slova)
- parametry pro prohlížeče, vyhledávací stroje atd.
- **3. Tělo dokumentu**
	- ohraničeno párovým příkazem **<body>**
	- obsah dokumentu

## Příklad dokumentu v HTML 5

 $\left( \frac{1}{2} \right)$ 

<!doctype html>  $\overline{\textbf{W}}$  HyperText Markup Language  $\overline{\textbf{w}}$  Titulek stránky <html> **Offic:///D:/Temp/neco.html** C. <!-- toto je komentář --> <head> Nadpis stránky <meta charset="kódování"> Toto je tělo dokumentu <title>Titulek stránky</title> </head> <!-- tělo dokumentu --> <body> <h1>Nadpis stránky</h1> <p>Toto je tělo dokumentu</p> </body> </html>

# HTML značky 1

- $\cdot$  <b><u><i> bold, underlined, italic
- <span> úsek textu
- <div> oddíl
- $\cdot$  <p> nový odstavec
- <br> řádkový zlom
- <table> tabulka
- $\cdot$  <a> odkaz
- <img> obrázek
- $\cdot$  <ol> <ul> <li> seznamy
- Modré značky: nazpaměť

# Kde se dozvím další značky? A kde si to můžu vyzkoušet?

- Česky:
- [jakpsatweb.cz](http://www.jakpsatweb.cz/)

Anglicky:

• [w3schools.com](http://www.w3schools.com/)

Např: (značka <table>):

[http://www.w3schools.com/html/html\\_tables.asp](http://www.w3schools.com/html/html_tables.asp)

Zkusit značky z předchozího slajdu (div a span).

## HTML značky 2

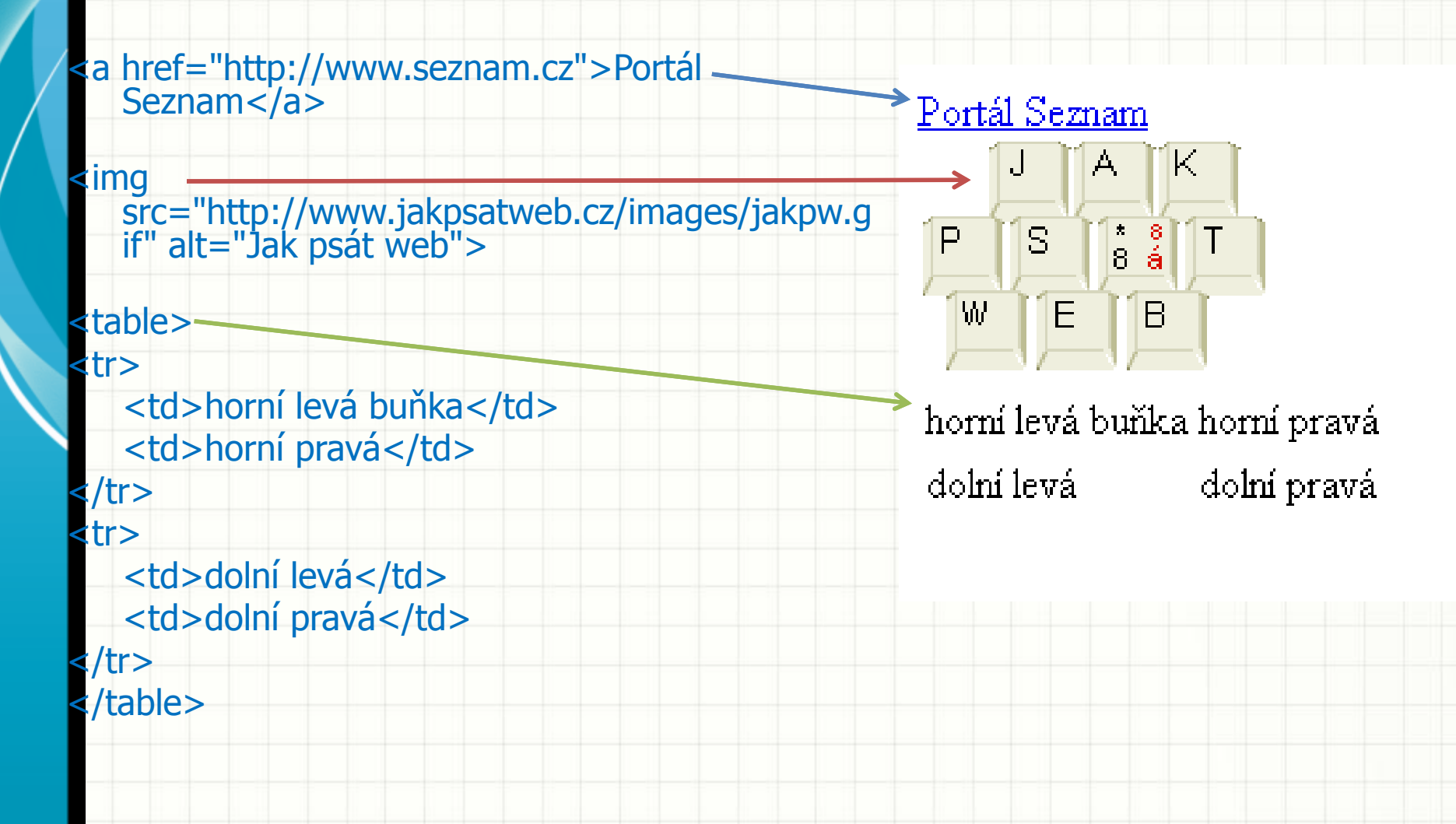

# HTML příklad

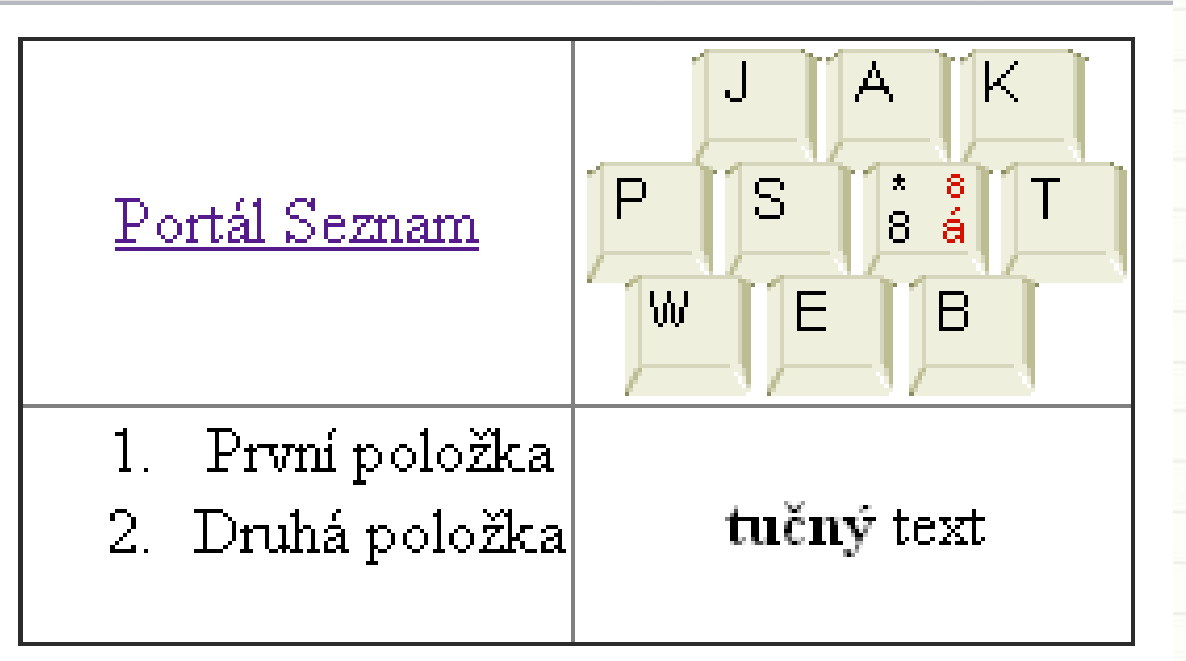

#### • Vytvořte HTML kód, který vygeneruje stránku dle obrázku

## Děkuji za pozornost